Gob.ec

Registro Único de Trámites y Regulaciones

Código de Trámite: DINARDAP-009-01-02 Página 1 de 5

## Información de Trámite

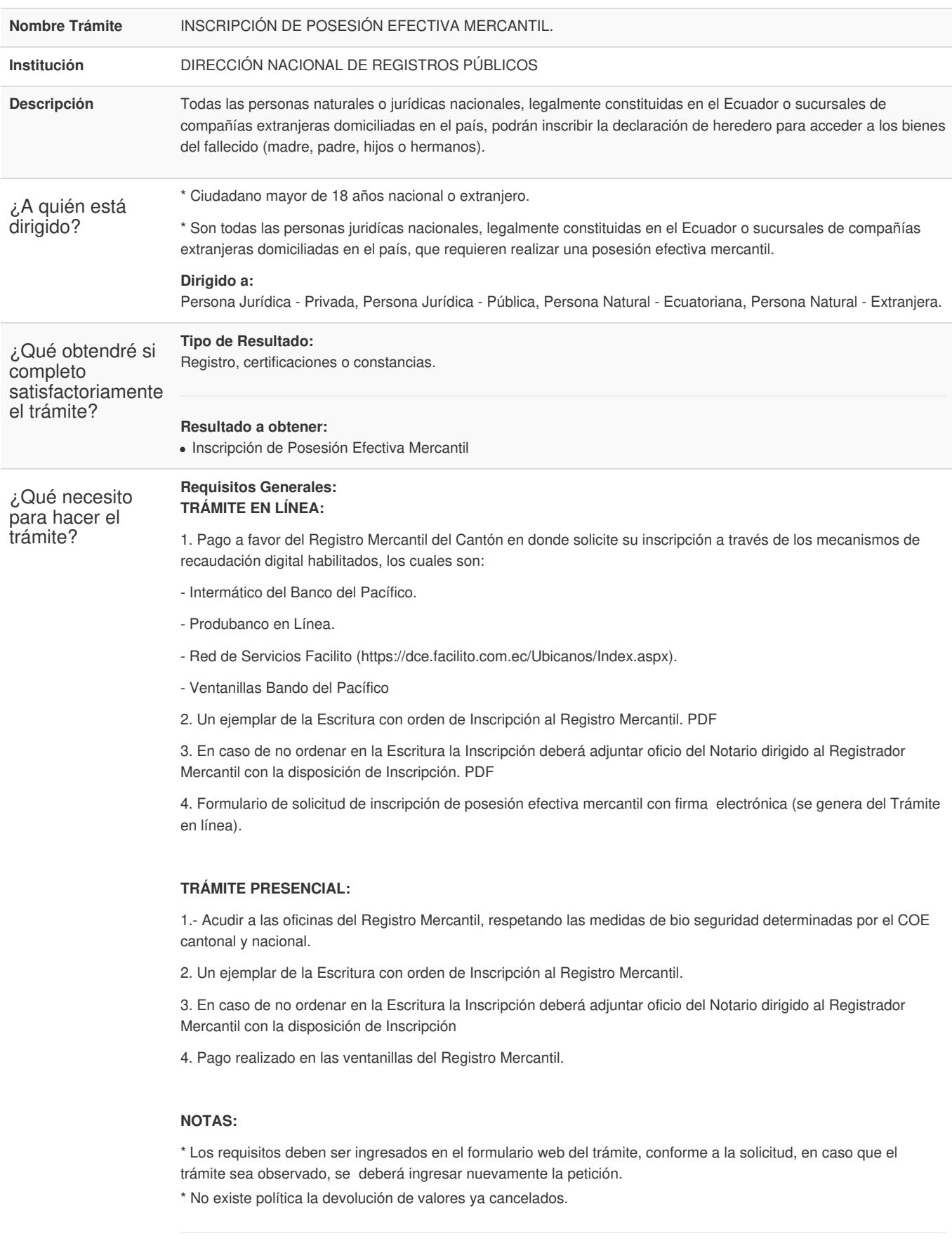

**Requisitos Específicos:**

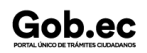

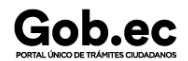

**Requisitos Específicos:**

Registro Único de Trámites y Regulaciones

Código de Trámite: DINARDAP-009-01-02 Página 2 de 5

En caso de solicitar el trámite en calidad de apoderado, debe contar con el Poder o carta de autorización debidamente suscrita en formato PDF.

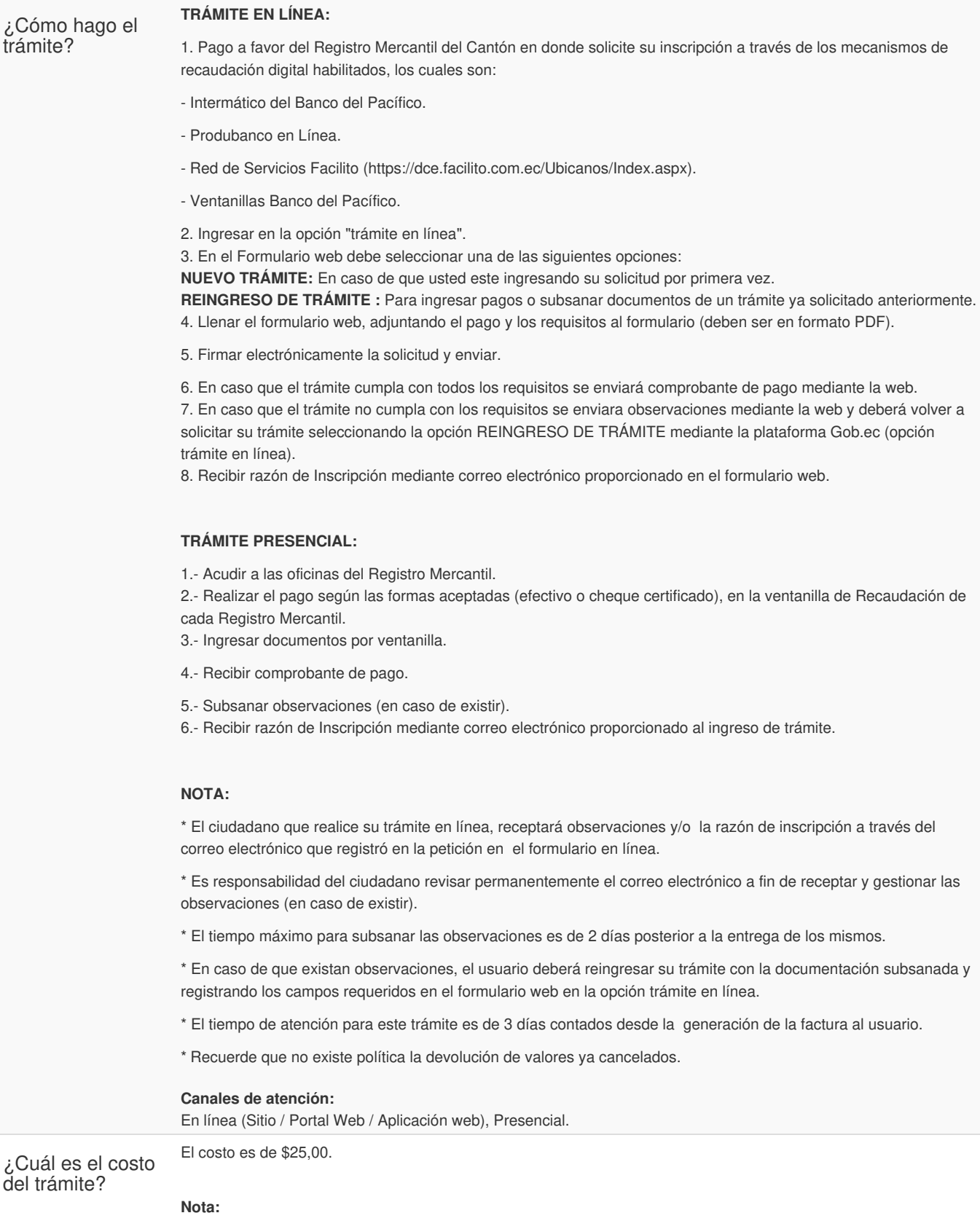

Información proporcionada por: **Dirección Nacional de Registros Públicos (DINARP)**, actualizada al 11 de septiembre de 2023

\* El pago en línea se realizará a través de:

Gob.ec

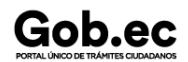

Código de Trámite: DINARDAP-009-01-02 Página 3 de 5

- Intermático del Banco del Pacífico.
- Produbanco en Línea.
- Red de Servicios Facilito (https://dce.facilito.com.ec/Ubicanos/Index.aspx).
- \* Verifique que el pago se realice en el Registro Mercantil en el que proceda su inscripción.
- \* Recuerde que no existe política la devolución de valores cancelados.

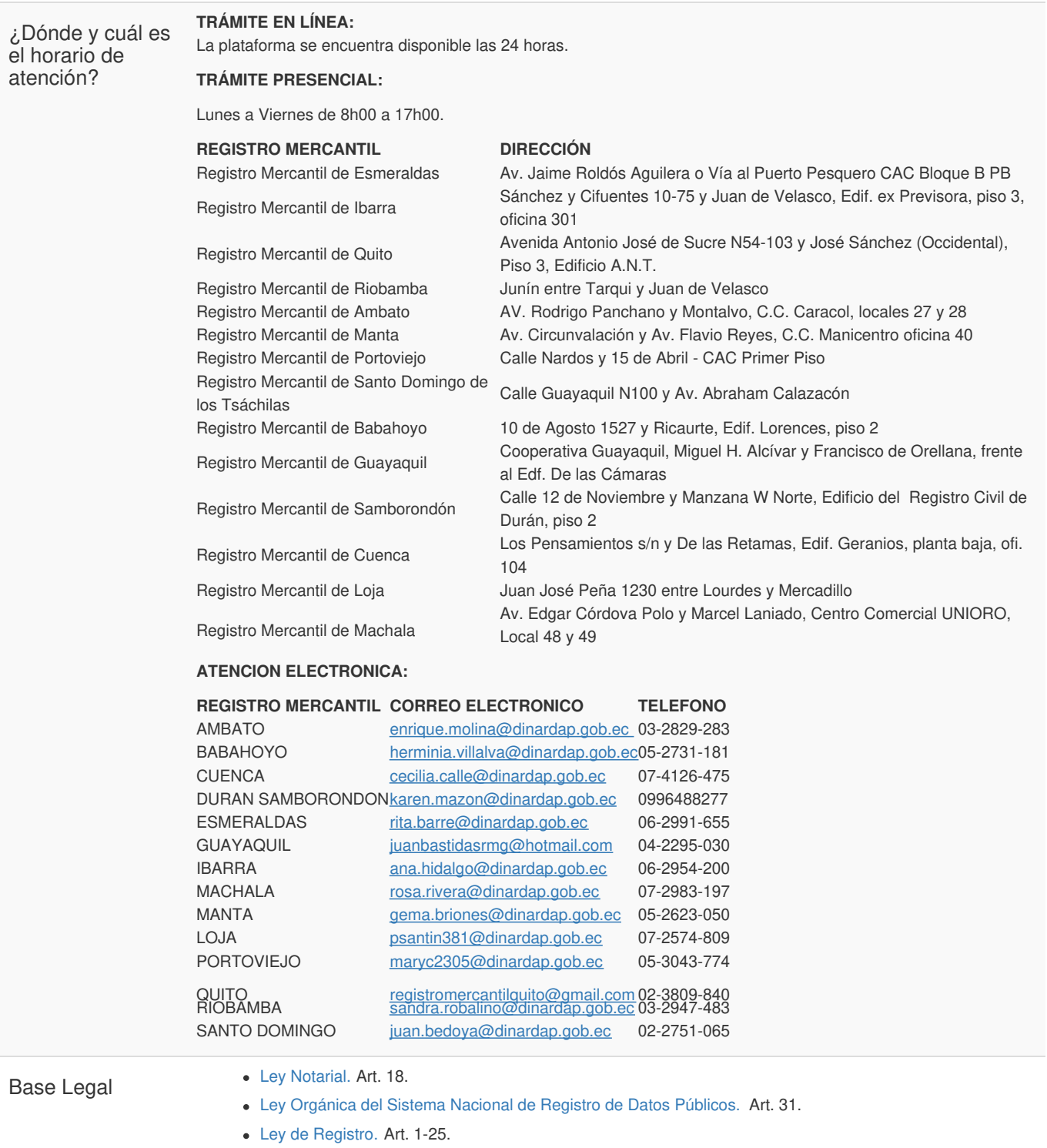

Resolución No. [002-NG-DINARDAP-2016](https://www.gob.ec/sites/default/files/regulations/2022-10/Resoluci%C3%B3n No. 002-NG-DINARDAP-2016.pdf) (EXPÍDESE LA TABLA DE ARANCELES DE LOS SERVICIOS REGISTRALES MERCANTILES A NIVEL NACIONAL DE LA LA DIRECCIÓN NACIONAL DE REGISTRO DE DATOS PÚBLICOS). Art. 4.

Gob.ec

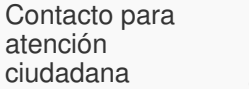

**Funcionario/Dependencia:** DIRECCION DE CONTROL Y EVALUACION **Correo Electrónico:** incidencias.gobec@registrospublicos.gob.ec **Teléfono:** 3154124 ext 401

## **Transparencia**

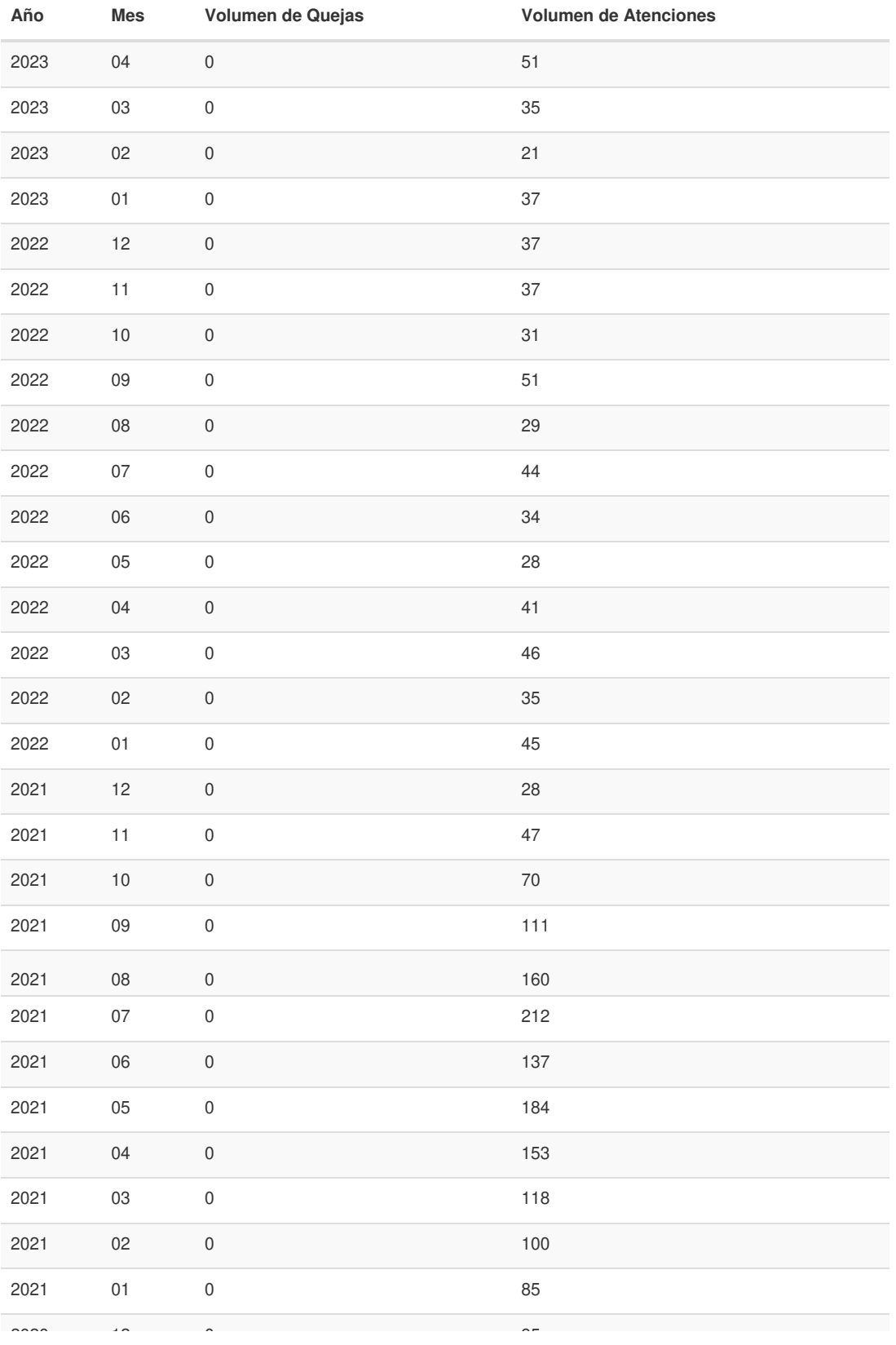

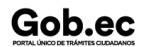

Información proporcionada por: **Dirección Nacional de Registros Públicos (DINARP)**, actualizada al 11 de septiembre de 2023

## Gob.ec

Registro Único de Trámites y Regulaciones

Código de Trámite: DINARDAP-009-01-02 Página 5 de 5

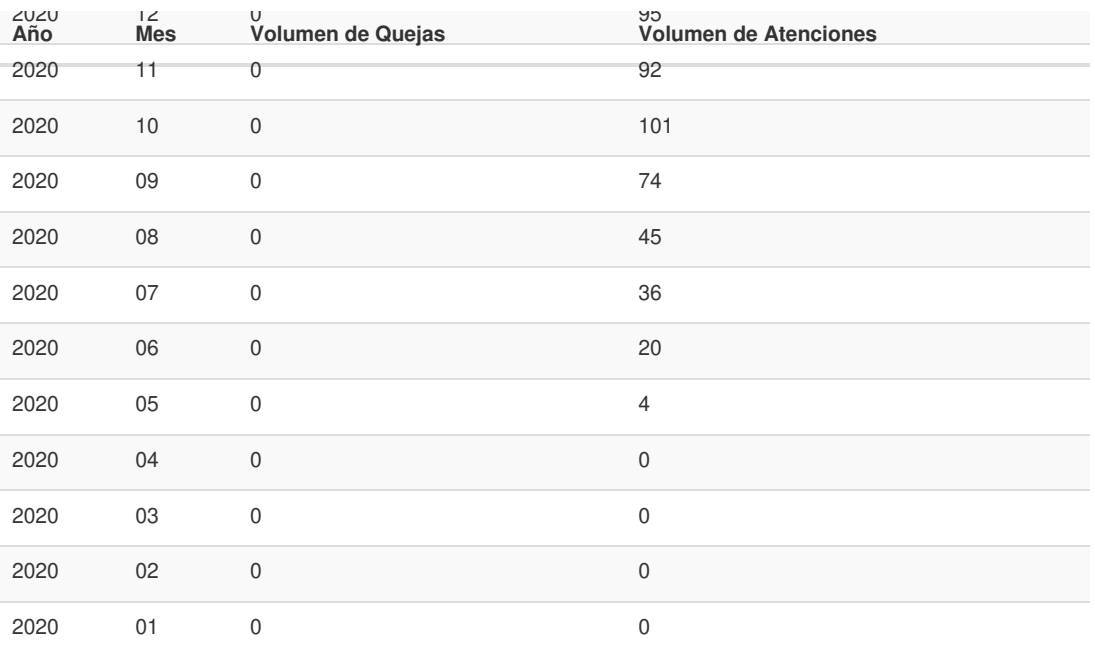

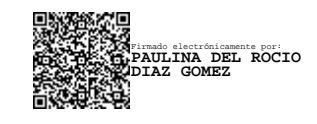

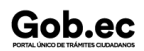